# <span id="page-0-0"></span>IA881 – Otimização Linear

#### Aula: Método Simplex

## Ricardo C. L. F. Oliveira

Faculdade de Engenharia Elétrica e de Computação Universidade Estadual de Campinas

1 *<sup>o</sup>* Semestre 2023

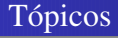

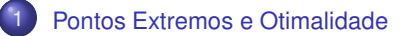

- Solucões Básicas
- Soluções Básicas Factíveis e Pontos Extremos
- Propriedades e Geometria do Método Simplex
- Álgebra do Método Simplex
	- O Método Simplex

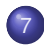

7 [Metodo Simplex no forma](#page-44-0) ´ *Tableau*

<span id="page-2-0"></span>**Dobservou-se na Figura 6 da aula "Introdução à Programação Linear" que quando** uma solucão ótima de um PL existe, então um ponto extremo ótimo também existe. Na sequência mostra-se que essa observação é sempre verdadeira.

Considere o problema de programação linear

<span id="page-2-1"></span>
$$
\begin{array}{ll}\n\min & \mathbf{c}^T \mathbf{x} \\
\text{s. a} & \mathbf{A} \mathbf{x} = \mathbf{b} \\
& \mathbf{x} \ge 0\n\end{array} \tag{1}
$$

e sejam **x**<sub>1</sub>, …, **x***<sub>k</sub>*, e **d**<sub>1</sub>, …, **d**ℓ os pontos extremos e as direções extremas associadas às restrições, respectivamente. Da aula anterior sabemos que qualquer ponto que atende as restrições pode ser representado na forma

$$
\mathbf{x} = \sum_{j=1}^k \lambda_j \mathbf{x}_j + \sum_{i=1}^\ell \mu_i \mathbf{d}_i, \quad \sum_{j=1}^k \lambda_j = 1, \ \lambda_j \ge 0, \ \mu_i \ge 0, \ j = 1, \dots, k, \ i = 1, \dots, \ell
$$

Representação Equivalente do PL

Portanto, o problema [\(1\)](#page-2-1) pode ser equivalentemente representado em termos das variáveis  $λ<sub>i</sub>$  e  $μ<sub>i</sub>$  na forma

<span id="page-3-0"></span>
$$
\min \sum_{j=1}^{k} (\mathbf{c}^T \mathbf{x}_j) \lambda_j + \sum_{i=1}^{\ell} (\mathbf{c}^T \mathbf{d}_i) \mu_i
$$
\n
$$
\text{s. a} \sum_{j=1}^{k} \lambda_j = 1,
$$
\n
$$
\lambda_j \ge 0, \mu_i \ge 0, j = 1, \dots, k, i = 1, \dots, \ell
$$
\n
$$
(2)
$$

**■** Assume-se que  $k \geq 1$ . Observações: (a) se **c<sup>7</sup>d** $i$  < 0 para algum  $i$ , então o valor mínimo da funcão objetivo é  $-\infty$  (note que  $\mu_i$  são variáveis não negativas e irrestritas); (b) se **c<sup>7</sup>d***i* ≥ 0 para todo *i*, então garante-se uma solução ótima limitada (em caso de factibilidade); (c) para minimizar o termo ∑ *k j*=1 (**c** *<sup>T</sup>* **x***<sup>j</sup>* )λ*j* , escolhe-se o menor **c <sup>7</sup>x**<sub>*j*</sub> (por que?), garantindo uma solução ótima em um ponto extremo; (d) caso aconteça  $\mathbf{c}^{\mathsf{T}}\mathbf{x}_{j_1}=\mathbf{c}^{\mathsf{T}}\mathbf{x}_{j_2}=\cdots=\mathbf{c}^{\mathsf{T}}\mathbf{x}_{j_p}$  então existem múltiplas soluções ótimas, dadas por qualquer combinação convexa dos pontos extremos  $\mathbf{x}_{j_1},\ldots,\mathbf{x}_{j_p}.$ 

Exemplo: Considere o poliedro  $X$  definido pelas restrições

$$
\mathbb{X} = \{ \boldsymbol{x} \in \mathbb{R}^2 : -x_1 + x_2 \leq 2, \ -x_1 + 2x_2 \leq 6, \ x_1 \geq 0, \ x_2 \geq 0 \},
$$

que contém 3 pontos extremos e 2 direções extremas dadas por

$$
\boldsymbol{x}_1 = \begin{bmatrix} 0 \\ 0 \end{bmatrix}, \ \boldsymbol{x}_2 = \begin{bmatrix} 0 \\ 2 \end{bmatrix}, \ \boldsymbol{x}_3 = \begin{bmatrix} 2 \\ 4 \end{bmatrix}, \ \boldsymbol{d}_1 = \begin{bmatrix} 1 \\ 0 \end{bmatrix}, \ \boldsymbol{d}_2 = \begin{bmatrix} 2 \\ 1 \end{bmatrix},
$$

e ilustradas na Figura [1](#page-5-0) (a). Ao minimizar a função x<sub>1</sub> − 3x<sub>2</sub> na região factível, percebe-se que o problema é ilimitado. Nesse caso temos

$$
\boldsymbol{c}^{\mathcal{T}}\begin{bmatrix} \boldsymbol{x}_1 & \boldsymbol{x}_2 & \boldsymbol{x}_3 & \boldsymbol{d}_1 & \boldsymbol{d}_2 \end{bmatrix} = \begin{bmatrix} 0 & -6 & -10 & 1 & -1 \end{bmatrix}
$$

## Exemplo II

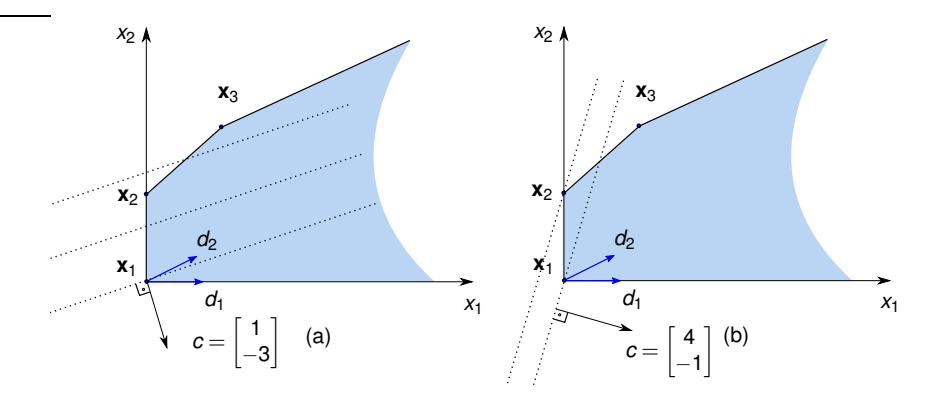

<span id="page-5-0"></span>Figura 1: Direções extremas e otimalidade: (a) valor ótimo ilimitado. (b) valor ótimo limitado.

#### Exemplo Modificado

Reformulando o problema na forma [\(2\)](#page-3-0), tem-se

min 
$$
0\lambda_1 - 6\lambda_2 - 10\lambda_3 + \mu_1 - \mu_2
$$
  
s. a  $\lambda_1 + \lambda_2 + \lambda_3 = 1$ ,  
 $\lambda_j \ge 0$ ,  $\mu_j \ge 0$ ,  $j = 1,...,3$ ,  $i = 1,...,2$ 

Claramente a funcão objetivo é ilimitada ( $-\infty$ ) pois é possível escolher  $\mu_2 \to \infty$ .

**■ Alterando a função objetivo para 4x<sub>1</sub> − x<sub>2</sub>, a solução ótima ocorre no ponto** extremo  $\mathbf{x}_2 = [0,2]^T$ , como mostra a Figura [1](#page-5-0) (b). Nesse caso temos

$$
\boldsymbol{c}^T\begin{bmatrix} \boldsymbol{x}_1 & \boldsymbol{x}_2 & \boldsymbol{x}_3 & \boldsymbol{d}_1 & \boldsymbol{d}_2 \end{bmatrix} = \begin{bmatrix} 0 & -2 & 4 & 4 & 7 \end{bmatrix}
$$

com a seguinte reformulação

min 
$$
0\lambda_1 - 2\lambda_2 + 4\lambda_3 + 4\mu_1 + 7\mu_2
$$
  
s. a  $\lambda_1 + \lambda_2 + \lambda_3 = 1$ ,  
 $\lambda_j \ge 0$ ,  $\mu_j \ge 0$ ,  $j = 1,...,3$ ,  $i = 1,...,2$ 

Como os coeficientes de  $\mu_1$  e  $\mu_2$  são positivos, escolhe-se  $\mu_1 = \mu_2 = 0$ . Adotando  $\lambda_1 = \lambda_3 = 0$  e  $\lambda_2 = 1$ , tem-se a solução ótima no ponto extremo **x**<sub>2</sub>.

 $\blacksquare$  Interpretação gráfica: minimizar  $\mathbf{c}^T\mathbf{x}$  corresponde a mover o plano  $\mathbf{c}^T\mathbf{x} = z,$ sendo *z* uma constante, na direção  $-$ **c** o mais longe possível. No caso  $\mathbf{c} = [1, -3]^{\textit{T}}$ o plano pode ser movido indefinidamente e ainda permanecer dentro da região factível, portanto o valor ótimo é  $-\infty$ . Por outro lado, quando  $\mathbf{c} = [4,-1]^T$ , só é possível mover o plano até **x**<sub>2</sub> permanecendo dentro da região factível.

## <span id="page-8-0"></span>Definições I

 $\blacksquare$  Considere o sistema de restrições  $\mathbf{Ax} = \mathbf{b}, \mathbf{x} \geq 0$ , com  $\mathbf{A} \in \mathbb{R}^{m \times n}$ ,  $\mathbf{b} \in \mathbb{R}^m$  e assuma rank( $A$ ,  $b$ ) = rank( $A$ ) = *m*.

#### **Definição** 1 (Solução Básica)

*Seja a decomposic¸ao˜* **A** = [**B**,**N**]*, com* **B** ∈ R*m*×*<sup>m</sup> invert´ıvel e* **N** ∈ R*m*×*n*−*m. A*  $s$ olução  $\mathbf{x} = [\mathbf{x}_B^T, \mathbf{x}_N^T]^T$  para o sistema de equações  $\mathbf{A}\mathbf{x} = \mathbf{b}$ , sendo

$$
\mathbf{x}_B = \mathbf{B}^{-1} \mathbf{b}, \qquad \mathbf{x}_N = 0
$$

*e chamada de ´ soluc¸ao b ˜ asica ´ do sistema.*

#### **Definição** 2 (Solução Básica Factível)

Se  $\mathbf{x} = [\mathbf{x}_{B}^{T}, \mathbf{x}_{N}^{T}]^{T}$  é uma solução básica do sistema  $\mathbf{A}\mathbf{x} = \mathbf{b}$  e  $\mathbf{x}_{B} \geq 0$ , então  $\mathbf{x}$  é *chamada de soluc¸ao b ˜ asica fact´ıvel ´ do sistema.*

**A** matriz **B** é chamada de *matriz básica* (ou base) e **N** é chamada de *matriz não básica*. As componentes de **x***B* são chamadas de variáveis básicas (ou variáveis ourmantes ou variaveis ourmantes ou

dependentes) e as componentes de  $x_N$  são chamadas de variáveis não básicas (ou variaveis independentes) ´

 $\mathbf{r} \times \mathbf{r} > 0$ **, então**  $\mathbf{x}$  **é chamada de uma solucão básica factível não degenerada. Se**  $x<sub>B</sub>$  tem pelo menos uma componente nula, então  $x$  é chamada de uma solução básica factível degenerada.

### Exemplo

**Exemplo: Considere o conjunto poliedral definido pelas desigualdades** 

$$
x_1 + x_2 \le 6
$$
  

$$
x_2 \le 3
$$
  

$$
x_i \ge 0, i = 1, 2
$$

que pode ser representado por restrições de igualdade ao introduzir-se variáveis de folga, isto é,

$$
x_1 + x_2 + x_3 = 6
$$
  

$$
x_2 + x_4 = 3
$$
  

$$
x_i \ge 0, i = 1,...,4
$$

Note que a matriz **A** é dada por

$$
\mathbf{A} = \begin{bmatrix} \mathbf{a}_1 & \mathbf{a}_2 & \mathbf{a}_3 & \mathbf{a}_4 \end{bmatrix} = \begin{bmatrix} 1 & 1 & 1 & 0 \\ 0 & 1 & 0 & 1 \end{bmatrix}
$$

Soluções básicas factíveis podem ser encontradas por meio de matrizes quadradas **B** tais que **B**<sup>−1</sup>**b** seja não negativo. Possibilidades:

(1) 
$$
\mathbf{B} = \begin{bmatrix} 1 & 1 \ 0 & 1 \end{bmatrix}, \mathbf{x}_B = \begin{bmatrix} x_1 \ x_2 \end{bmatrix} = \mathbf{B}^{-1} \mathbf{b} = \begin{bmatrix} 3 \ 3 \end{bmatrix}, \quad \mathbf{x}_N = \begin{bmatrix} x_3 \ x_4 \end{bmatrix} = \begin{bmatrix} 0 \ 0 \end{bmatrix}
$$
  
\n(2)  $\mathbf{B} = \begin{bmatrix} 1 & 0 \ 0 & 1 \end{bmatrix}, \mathbf{x}_B = \begin{bmatrix} x_1 \ x_4 \end{bmatrix} = \mathbf{B}^{-1} \mathbf{b} = \begin{bmatrix} 6 \ 3 \end{bmatrix}, \quad \mathbf{x}_N = \begin{bmatrix} x_2 \ x_3 \end{bmatrix} = \begin{bmatrix} 0 \ 0 \end{bmatrix}$   
\n(3)  $\mathbf{B} = \begin{bmatrix} 1 & 1 \ 1 & 0 \end{bmatrix}, \mathbf{x}_B = \begin{bmatrix} x_2 \ x_3 \end{bmatrix} = \mathbf{B}^{-1} \mathbf{b} = \begin{bmatrix} 3 \ 3 \end{bmatrix}, \quad \mathbf{x}_N = \begin{bmatrix} x_1 \ x_4 \end{bmatrix} = \begin{bmatrix} 0 \ 0 \end{bmatrix}$   
\n(4)  $\mathbf{B} = \begin{bmatrix} 1 & 0 \ 1 & 1 \end{bmatrix}, \mathbf{x}_B = \begin{bmatrix} x_2 \ x_4 \end{bmatrix} = \mathbf{B}^{-1} \mathbf{b} = \begin{bmatrix} 6 \ -3 \end{bmatrix}, \quad \mathbf{x}_N = \begin{bmatrix} x_1 \ x_3 \end{bmatrix} = \begin{bmatrix} 0 \ 0 \end{bmatrix}$   
\n(5)  $\mathbf{B} = \begin{bmatrix} 1 & 0 \ 0 & 1 \end{bmatrix}, \mathbf{x}_B = \begin{bmatrix} x_3 \ x_4 \end{bmatrix} = \mathbf{B}^{-1} \mathbf{b} = \begin{bmatrix} 6 \ 3 \end{bmatrix}, \quad \mathbf{x}_N = \begin{bmatrix} x_1 \ x_2 \end{bmatrix} = \begin{bmatrix} 0 \ 0 \end{bmatrix}$ 

## Exemplo - Representação Gráfica

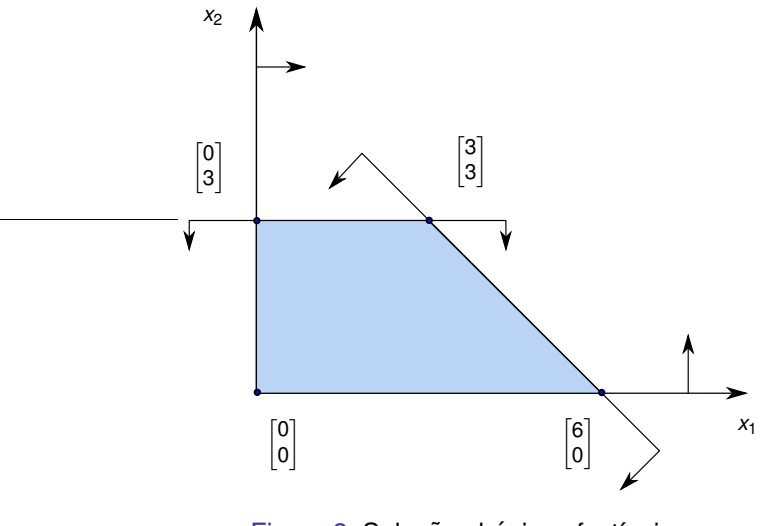

<span id="page-12-0"></span>Figura 2: Soluções básicas factíveis.

## Exemplo - Continuação

Note que (4) é apenas uma solução básica. As quatro solução básicas factíveis são:

$$
\textbf{x}_1 = \begin{bmatrix} 3 \\ 3 \\ 0 \\ 0 \end{bmatrix}, \text{ } \textbf{x}_2 = \begin{bmatrix} 6 \\ 0 \\ 0 \\ 3 \end{bmatrix}, \text{ } \textbf{x}_3 = \begin{bmatrix} 0 \\ 3 \\ 3 \\ 0 \end{bmatrix}, \text{ } \textbf{x}_4 = \begin{bmatrix} 0 \\ 0 \\ 6 \\ 3 \end{bmatrix},
$$

Projetando no espaço  $(x_1, x_2)$ , tem-se os pontos

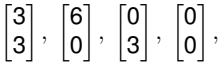

que são os pontos extremos da região factível (ver Figura [2\)](#page-12-0). Neste exemplo o número máximo de bases é menor ou igual a

$$
\binom{4}{2} = \frac{4!}{2!2!} = 6
$$

Note que  $[a_1, a_3]$  não gera uma base.

#### Número de Soluções Básicas

No caso geral, o número máximo de soluções básicas é dado por

$$
\binom{n}{m} = \frac{n!}{m!(n-m)!}
$$

Maneira alternativa de visualizar soluções básicas: cada desigualdade (includindo as restrições de não negatividade), é unicamente associada a uma certa variável. Por exemplo, a restricão  $x_1 + x_2 < 6$  pode ser associada à variável  $x_3$ , e  $x_3 = 0$ define a fronteira do semi-espaço correspondente a  $x_1 + x_2 \leq 6$ . A restrição  $x_1 \geq 0$ é associada à variável  $x_1$  (ela mesma) e a reta  $x_1 = 0$  define a fronteira do semi-espaco definido pela restricão  $x_1 > 0$ . A Figura [3](#page-15-0) apresenta uma ilustracão das fronteiras de todas as restrições do exemplo anterior.

Soluções básicas correspondem à interseção de duas retas. As linhas correspondem às variáveis não básicas. Note que não há interseção entre as  $\lim_{x \to \infty}$  = 0 e  $x_4$  = 0, portanto não existem solucões básicas em que essas duas variáveis são não básicas. Determinada a região factível, determina-se as soluções básicas factíveis.

## Interpretação Gráfica

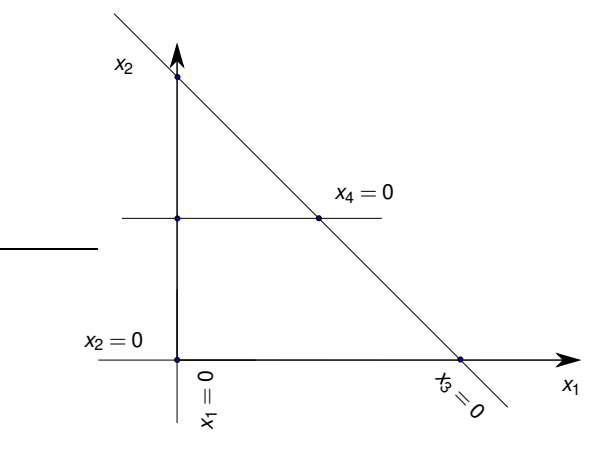

<span id="page-15-0"></span>Figura 3: Soluções básicas factíveis.

 $x_1 + x_2 \leq 6 \rightarrow x_3$ ,  $x_2 \leq 3 \rightarrow x_4$ ,  $x_1 \geq 0 \rightarrow x_1$ ,  $x_2 \geq 0 \rightarrow x_2$ 

#### Exemplo I

**Exemplo: Considere o sistema de desigualdades** 

$$
x_1 + x_2 \leq 6
$$
  
\n
$$
x_2 \leq 3
$$
  
\n
$$
x_1 + 2x_2 \leq 9
$$
  
\n
$$
x_i \geq 0, i = 1, 2
$$

ilustrado na Figura [4.](#page-17-0) A região factível é a mesma do exemplo anterior, uma vez que a restrição  $x_1 + 2x_2 < 9$  é "redundante". Introduzindo-se variáveis de folga, chega-se no sistema de igualdades

$$
x_1 + x_2 + x_3 = 6
$$
  
\n
$$
x_2 + x_4 = 3
$$
  
\n
$$
x_1 + 2x_2 + x_5 = 9
$$
  
\n
$$
x_i \ge 0, i = 1,...,5
$$

## Exemplo - Região Factível

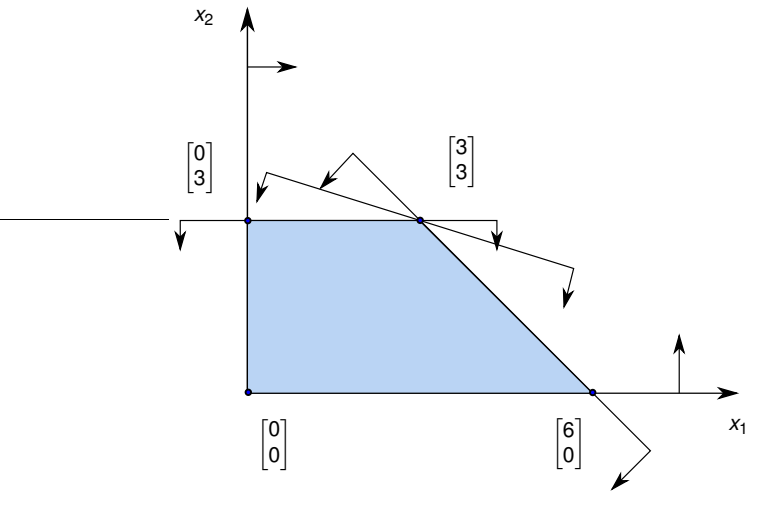

<span id="page-17-0"></span>Figura 4: Soluções básicas factíveis.

## Exemplo - Continuação

Note que

$$
\mathbf{A} = \begin{bmatrix} \mathbf{a}_1 & \mathbf{a}_2 & \mathbf{a}_3 & \mathbf{a}_4 & \mathbf{a}_5 \end{bmatrix} = \begin{bmatrix} 1 & 1 & 1 & 0 & 0 \\ 0 & 1 & 0 & 1 & 0 \\ 1 & 2 & 0 & 0 & 1 \end{bmatrix}
$$

Considere a solução básica factível  $\mathbf{B} = [\mathbf{a}_1, \mathbf{a}_2, \mathbf{a}_3]$ :

$$
\mathbf{x}_B = \begin{bmatrix} x_1 \\ x_2 \\ x_3 \end{bmatrix} = \begin{bmatrix} 1 & 1 & 1 \\ 0 & 1 & 0 \\ 1 & 2 & 0 \end{bmatrix}^{-1} \begin{bmatrix} 6 \\ 3 \\ 9 \end{bmatrix} = \begin{bmatrix} 3 \\ 3 \\ 0 \end{bmatrix}, \quad \mathbf{x}_N = \begin{bmatrix} x_4 \\ x_5 \end{bmatrix} = \begin{bmatrix} 0 \\ 0 \end{bmatrix}
$$

Esta solução é degenerada, pois  $x_3 = 0$ . Agora considere duas outras soluções básicas factíveis

$$
\mathbf{x}_{B} = \begin{bmatrix} x_{1} \\ x_{2} \\ x_{4} \end{bmatrix} = \begin{bmatrix} 1 & 1 & 1 \\ 0 & 1 & 1 \\ 1 & 2 & 0 \end{bmatrix}^{-1} \begin{bmatrix} 6 \\ 3 \\ 9 \end{bmatrix} = \begin{bmatrix} 3 \\ 3 \\ 0 \end{bmatrix}, \quad \mathbf{x}_{N} = \begin{bmatrix} x_{3} \\ x_{5} \end{bmatrix} = \begin{bmatrix} 0 \\ 0 \end{bmatrix}
$$

$$
\mathbf{x}_{B} = \begin{bmatrix} x_{1} \\ x_{2} \\ x_{5} \end{bmatrix} = \begin{bmatrix} 1 & 1 & 0 \\ 0 & 1 & 0 \\ 1 & 2 & 1 \end{bmatrix}^{-1} \begin{bmatrix} 6 \\ 3 \\ 9 \end{bmatrix} = \begin{bmatrix} 3 \\ 3 \\ 0 \end{bmatrix}, \quad \mathbf{x}_{N} = \begin{bmatrix} x_{3} \\ x_{4} \end{bmatrix} = \begin{bmatrix} 0 \\ 0 \end{bmatrix}
$$

As três bases fornecem a mesma solução básica factível, representando o mesmo ponto extremo projetado no  $\mathbb{R}^2$ , dado por  $[3,3]^{\textit{T}}$ . Esta solução básica factível é degenerada pois cada base associada tem uma variável básica nula. Os pontos extremos restantes (ver Figura [4\)](#page-17-0) correspondem a soluções básicas factíveis não degeneradas.

Note que a degeneração não acontece apenas quando existem restrições redundantes (ver Figura 7 da aula Geometria da Programação Linear).

#### <span id="page-20-0"></span>Relação entre soluções básicas factíveis e pontos extremos I

O próximo teorema mostra que soluções básicas factíveis e pontos extremos são conceitos equivalentes.

#### **Teorema** 1

 $S$ eja  $\mathbb{X} = \{ \mathbf{x} : A\mathbf{x} = \mathbf{b}, \mathbf{x} \geq 0 \}$  *um poliedro não vazio.*  $\bar{\mathbf{x}}$  *é um ponto extremo de*  $\mathbb{X}$  *se, e* somente se,  $\bar{x}$  *é uma solução básica factível.* 

 $\blacksquare \Leftarrow$  Seja  $\bar{x}$  uma solucão básica factível e suponha que

$$
\mathbf{\tilde{x}} = \begin{bmatrix} \bar{x}_1 \\ \vdots \\ \bar{x}_m \\ 0 \\ \vdots \\ 0 \end{bmatrix} = \alpha \begin{bmatrix} u_1 \\ \vdots \\ u_m \\ u_{m+1} \\ \vdots \\ u_n \end{bmatrix} + (1 - \alpha) \begin{bmatrix} v_1 \\ \vdots \\ v_m \\ v_{m+1} \\ \vdots \\ v_n \end{bmatrix}, 0 < \alpha < 1, u, v \in \mathbb{X}
$$

#### Relação entre soluções básicas factíveis e pontos extremos II

 $\acute{\textbf{E}}$  necessário mostrar que  $\textbf{u} = \textbf{v}$  para que  $\bar{\textbf{x}}$  seja ponto extremo. Claramente, para  $i = m+1,...,n$ , tem-se que  $u_i = v_i = 0$ . Como  $Au = Av = b$ , tem-se que **A**(**u**−**v**) = 0. Adotando a decomposição **A** = [**B**, **N**], tem-se

$$
\mathbf{A}(\mathbf{u}-\mathbf{v})=0 \Rightarrow \sum_{j=1}^{m} (u_j-v_j)\mathbf{b}_j+\sum_{i=m+1}^{n} (u_i-v_i)\mathbf{n}_i=0 \Rightarrow u_j=v_j
$$

pois as colunas **b**<sub>*i*</sub> são linearmente independentes (**B** é uma base). Consequência:  $\mathbf{u} = \mathbf{v}$  e portanto  $\bar{\mathbf{x}}$  é um ponto extremo.

**■**  $\Rightarrow$  **Suponha que**  $\bar{x}$  **não é** uma solução básica factível, ou seja, as colunas de **B** são linearmente dependentes. Portanto, existe um vetor  $\mathbf{u} \neq 0$  tal que  $\mathbf{A}\mathbf{u} = 0$  $(u_i = 0, i = m+1, \ldots, n)$ . Para um valor  $\varepsilon$  suficientemente pequeno, os pontos  $\bar{\mathbf{x}}$  + ε**u** são factíveis e

$$
\bar{\mathbf{x}} = \frac{1}{2}(\bar{\mathbf{x}} + \varepsilon \mathbf{u}) + \frac{1}{2}(\bar{\mathbf{x}} - \varepsilon \mathbf{u})
$$

Portanto,  $\bar{x}$  não é um ponto extremo.

#### Degeneração e Resumo

■ Toda solução básica factível é equivalente a um ponto extremo. Contudo, pode existir mais de uma base correspondendo à mesma solução básica factível (ou ponto extremo). Isso pode acontecer na presenca de degeneração, como ilustrado em um exemplo anterior.

■ Seja o PL

min  $\mathbf{c}^T \mathbf{x}$  $s$ .  $a \quad Ax = b$ **x** ≥ 0

#### **Teorema** 2

*A colec¸ao de pontos extremos corresponde ˜ a colec¸ ` ao de soluc¸ ˜ oes b ˜ asicas ´ factíveis, e ambas são não vazias se a região factível não for vazia.* 

#### **Teorema** 3

*Assuma que a regiao fact´ıvel n ˜ ao˜ e vazia. Ent ´ ao uma soluc¸ ˜ ao˜ otima existe se, e ´ somente se,* **c** *<sup>T</sup>* **d***<sup>i</sup>* ≥ 0*, i* = 1,..., ℓ *sendo* **d***<sup>i</sup> as direc¸oes extremas da regi ˜ ao fact´ıvel. ˜ Caso contrario a soluc¸ ´ ao˜ otima ´ e ilimitada. ´*

### Continuação Do Resumo

#### **Teorema** 4

*Se existe uma soluc¸ao˜ otima, ent ´ ao existe um ponto extremo ˜ otimo (ou ´ equivalentemente, uma soluc¸ao b ˜ asica fact´ıvel). ´*

#### **Teorema** 5

*Para todo ponto extremo (soluc¸ao b ˜ asica fact´ıvel) h ´ a uma base correspondente ´ (nao necessariamente ´unica) e, em contrapartida, para toda b ˜ ase existe um ponto extremo ( ´unico) correspondente. Alem disso, se um ponto extremo possui mais de ´ uma base que o representa, entao ele ˜ e degenerado. ´*

### Resolvendo um PL por força bruta

O número de soluções básicas factíveis é limitada pela quantidade

e portanto uma estratégia para resolver o problema de programação linear seria testar a função objetivo para todas as soluções básicas factíveis e encontrar a de menor valor.

 *n m*  $\lambda$ 

Essa estratégia é inadequada por três razões principais: (1) O número de soluções pode ser muito grande, mesmo para valores moderados de *n* e *m*; (2) Essa abordagem não indica se a solução é ilimitada; (3) Se a região factível é vazia, esse fato só será descoberto após testar-se todas as bases possíveis.

Alternativa: método Simplex.

## <span id="page-25-0"></span>Otimalidade Por Meio De Informações Locais I

A propriedade que torna o método simplex atraente é a detecção de otimalidade de um certo ponto extremo utilizando apenas considerações locais. Isto é, não é necessário listar todos os pontos extremos (ou soluções básicas factíveis).

**■** Seja o PL [\(1\)](#page-2-1), com **A** ∈ R<sup>*m*×*n*</sup> de rank *m*, e uma solução básica factível associada  $\mathbf{x} = [\mathbf{x}_{B}^{T}, \mathbf{x}_{N}^{T}]^{T} = [(\mathbf{B}^{-1}\mathbf{b})^{T}, 0]^{T}$  que fornece o objetivo  $z_{0}$  dado por

$$
z_0 = \mathbf{c}^T \mathbf{x} = \mathbf{c}^T \begin{bmatrix} \mathbf{B}^{-1} \mathbf{b} \\ 0 \end{bmatrix} = [\mathbf{c}_B^T, \mathbf{c}_N^T] \begin{bmatrix} \mathbf{B}^{-1} \mathbf{b} \\ 0 \end{bmatrix} = \mathbf{c}_B^T \mathbf{B}^{-1} \mathbf{b}
$$

A factibilidade de **x** requer que  $\mathbf{b} = \mathbf{A}\mathbf{x} = \mathbf{B}\mathbf{x}_B + \mathbf{N}\mathbf{x}_M$ . Aplicando algumas manipulações, tem-se

$$
\mathbf{x}_B = \mathbf{B}^{-1} \mathbf{b} \quad -\mathbf{B}^{-1} \mathbf{N} \mathbf{x}_N
$$
  
=  $\mathbf{B}^{-1} \mathbf{b} \quad -\sum_{j \in J} \mathbf{B}^{-1} \mathbf{a}_j x_j$   
=  $\mathbf{b} \quad -\sum_{j \in J} \mathbf{y}_j x_j$ 

### Otimalidade Por Meio De Informações Locais II

sendo *J* o conjunto com os índices das variáveis não básicas. Utilizando as equações anteriores, o valor da função objetivo z pode ser escrito na forma

$$
z = \mathbf{c}^T \mathbf{x}
$$
  
\n
$$
= \mathbf{c}_B^T \mathbf{x}_B + \mathbf{c}_N^T \mathbf{x}_N
$$
  
\n
$$
= \mathbf{c}_B^T \left( \mathbf{B}^{-1} \mathbf{b} - \sum_{j \in J} \mathbf{B}^{-1} \mathbf{a}_j x_j \right) + \sum_{j \in J} c_j x_j
$$
  
\n
$$
= z_0 - \sum_{j \in J} (z_j - c_j) x_j
$$

com  $z_j = \mathbf{c}_B^T \mathbf{B}^{-1} \mathbf{a}_j$  para cada variável não básica.

Utilizando essas transformações, o PL [\(1\)](#page-2-1) pode ser reescrito na forma

<span id="page-26-0"></span>
$$
\min \quad z = z_0 - \sum_{j \in J} (z_j - c_j) x_j
$$
\n
$$
\text{s. a} \quad \sum_{j \in J} (\mathbf{y}_j) x_j + \mathbf{x}_B = \bar{\mathbf{b}} \tag{3}
$$
\n
$$
\mathbf{x}_B \ge 0, x_j \ge 0, j \in J
$$

## Otimalidade Por Meio De Informações Locais III

Esta representação, em que a função objetivo z e as variáveis básicas  $\mathbf{x}_B$  foram resolvidas em termos das variáveis não básicas, é conhecida como representação de uma solução básica na forma canônica.

Percebendo que  $\mathbf{x}_B$  pode ser interpretado como um vetor de variáveis de folga, o PL [\(3\)](#page-26-0) pode ser reescrito no espaço das variáveis não básicas, como segue

<span id="page-27-0"></span>
$$
\begin{array}{ll}\n\min & z = z_0 - \sum_{j \in J} (z_j - c_j) x_j \\
\text{s. a} & \sum_{j \in J} (\mathbf{y}_j) x_j \leq \mathbf{b} \\
& x_j \geq 0, \, j \in J\n\end{array} \tag{4}
$$

Os valores (*z<sub>j</sub> − c<sub>j</sub>)* são chamados de coeficientes de custos reduzidos. O próximo teorema apresenta um resultado importante para a construção do método simplex.

## Condição de Otimalidade

#### **Teorema** 6

<span id="page-28-0"></span>*Se* (*z<sup>j</sup>* −*c<sup>j</sup>* ) ≤ 0 *para todo j* ∈ *J, entao a soluc¸ ˜ ao b ˜ asica fact´ıvel atual ´ e´ otima ´ .*

Note que uma vez que (*z<sup>j</sup>* −*c<sup>j</sup>* ) ≤ 0 para todo *j* ∈ *J*, entao˜ *z* ≥ *z*<sup>0</sup> para qualquer solução factível (note que para a solução corrente,  $z = z_0$  pois  $x_i = 0, j \in J$ ).

## Motivação Geométrica do Método Simplex I

**Note que no PL [\(4\)](#page-27-0) a região factível é definida pela interseção de** *n* **semi-espaços** (*m* associados às desigualdades < e *p* = *n* − *m* associados às desigualdades >). Como comentado anteriormente, a cada semi-espaco há uma variável associada, que assume valor nulo na fronteira (em cima do hiperplano) e valor não negativo dentro do semi-espaço. Nas desigualdades de  $\leq$  do PL [\(4\)](#page-27-0) as variáveis associadas são justamente as variáveis básicas  $\mathbf{x}_B$  e nas restrições de não negatividade as variáveis associadas são elas mesmas  $x_j, \, j \in J.$ 

A Figura [5](#page-30-0) ilustra um problema de programação linear com os seguintes dados: *n* = 6, *m* = 4, *p* = 2, *J* = {1,2} e **x**<sub>*B*</sub> = {*x*<sub>3</sub>, *x*<sub>4</sub>, *x*<sub>5</sub>, *x*<sub>6</sub>}.

**As variáveis associadas aos hiperplanos são apresentadas (** $x_i = 0$ **) e**  $\bar{c}$  **é o vetor** de custos reduzidos. A solução básica factível corrente corresponde ao vértice  $v_1$ . Todos os outros pontos extremos são definidos pela interseção de  $p = 2$ hiperplanos linearmente independentes, com as p variáveis associadas sendo as variáveis não básicas. Note que v<sub>3</sub> é definido por três hiperplanos, portanto é degenerado (pode ser representado por três bases).

Propriedades e Geometria do Método Simplex

### Motivação Geométrica do Método Simplex II

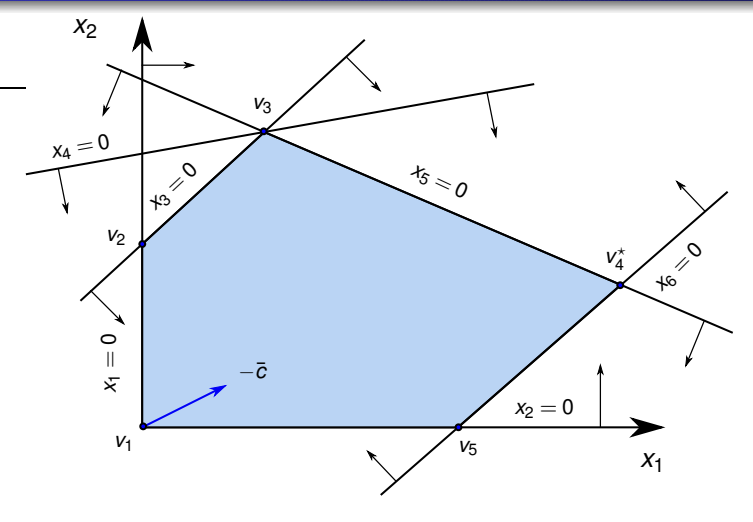

<span id="page-30-0"></span>Figura 5: Motivação Geométrica.

## Motivação Geométrica do Método Simplex

**Partindo de** *v***<sub>1</sub> e fazendo uma avaliação sobre como a função objetivo pode** melhorar (analisando  $\bar{c}$ ), percebe-se que aumentar  $x_1$  ou  $x_2$  é vantajoso. Escolhendo aumentar  $x_2$ , é possível caminhar até o vértice  $v_2$  (caso contrário  $x_3$  se tornaria negativo). Nesse momento *x*<sub>2</sub> entra da base e *x*<sub>3</sub> sai na base (torna-se nulo). Análises similares conduzirão ao vértice v<sub>4</sub>, solução ótima do problema.

**Observação: em**  $v_3$  **é possível que haja uma troca de base e permaneca-se no** mesmo ponto (valor da função objetivo não muda), devido à degeneração. Pode ocorrer o problema de ciclagem e mais adiante será discutido como evitar esse problema.

A sequência de vértices percorridos seria diferente se na primeira iteração  $x_1$ fosse aumentado (entrando na base). O caminho percorrido é chamado de *caminho simplex*.

Na implementação algébrica do método simplex, em cada iteração o PL é representado no espaco das variáveis não básicas. Assim, a origem nesse espaco é avaliada se é ótima ou se ainda é possível melhorar a função objetivo aumentando o valor de uma das variáveis não básicas. Nesse caso consulta-se os coeficientes dos custos reduzidos.

## Origem do Termo Simplex I

**u** Um *n*-simplex (ou simplex de dimensão *n*) é a casca convexa de  $n+1$  pontos não coplanares no R*<sup>n</sup>* . Por exemplo, para *n* = 0 tem-se um ponto; *n* = 1 tem-se uma reta;  $n = 2$  um triângulo e  $n = 3$  um tetraedro, conforme ilustra a Figura [6.](#page-33-0) Ele tem esse nome por representar o politopo (poliedro fechado) mais simples em uma dada dimensão. Por exemplo, para  $n = 2$  tem-se o triângulo, que é o polígono que possui menos vértices e arestas. Para  $n = 3$ , tem-se o tetraedro, que possui o menor número de vértices, arestas e faces.

Propriedades e Geometria do Método Simplex

## Origem do Termo Simplex II

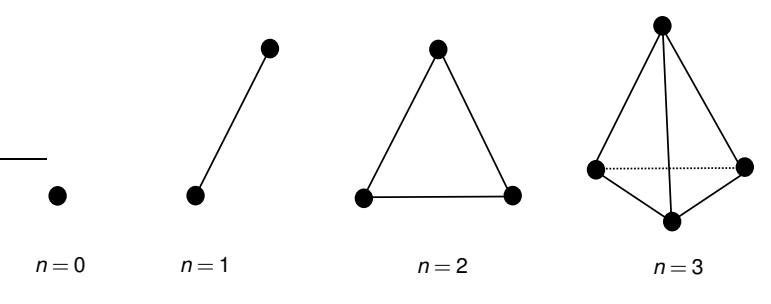

<span id="page-33-0"></span>Figura 6: *n*-simplex de dimensão  $n \in \{0, 1, 2, 3\}$ .

■ Considere um ponto extremo (solução básica factível). Na representação no espaco das variáveis não básicas, esse ponto é a origem. Tomando esse vértice e outros *n* pontos nas direções dos eixos, define-se um simplex. Portanto, o método simplex avalia se o vértice atual (origem) é ótimo ou se outro vértice do simplex pode fornecer um valor melhor para a função objetivo.

### <span id="page-34-0"></span>Teste de Bloqueio I

 Como visto anteriormente, se (*z<sup>j</sup>* −*c<sup>j</sup>* ) ≤ 0 para todo *j* ∈ *J*, entao˜ *x<sup>j</sup>* = 0, *j* ∈ *J* e  $x_B = \bar{b}$  é a solução ótima (Teorema [6\)](#page-28-0). Caso contrário o método simplex tentará aumentar uma das variáveis não básicas (mantendo as outras fixas em zero), digamos *x<sub>k</sub>*. Claramente, isso será vantajoso somente se *z<sub>k</sub> − c<sub>k</sub> f*or positivo. Procedendo desse modo, tem-se de [\(3\)](#page-26-0) que

$$
z = z_0 - (z_k - c_k)x_k, \quad \begin{bmatrix} x_{B_1} \\ \vdots \\ x_{B_r} \\ \vdots \\ x_{B_m} \end{bmatrix} = \begin{bmatrix} \bar{b}_1 \\ \vdots \\ \bar{b}_r \\ \vdots \\ \bar{b}_m \end{bmatrix} - \begin{bmatrix} y_{1k} \\ \vdots \\ y_{rk} \\ \vdots \\ y_{rk} \end{bmatrix} x_k, \quad z_k = \begin{aligned} = \mathbf{c}_B^T \mathbf{B}^{-1} \mathbf{a}_k \\ = \mathbf{c}_B^T \mathbf{y}_k \\ \mathbf{m} \\ = \sum_{i=1}^m c_{B_i} y_{ik} \end{aligned}
$$

Se  $y_{ij}$   $\leq$  0, então  $x_{\mathcal{B}_i}$  aumenta à medida que  $x_k$  aumenta, e portanto  $x_{\mathcal{B}_i}$  continua factível (não negativo). Por outro lado,  $y_{ij}$   $>$  0, então  $x_{\mathcal{B}_i}$  diminui à medida que  $x_{\mathcal{K}}$ aumenta. Para não perder a factibilidade,  $x_k$  só pode aumentar até que uma das variáveis  ${x_{\mathcal{B}_i}}$  chegue em zero. Mais precisamente, o máximo valor que  ${x_{\mathcal{K}}}$  pode assumir é

$$
x_k = \frac{\bar{b}_r}{y_{rk}} = \min_{1 \leq i \leq m} \left\{ \frac{\bar{b}_i}{y_{ik}} : y_{ik} > 0 \right\}
$$

Na ausência de degeneração ( $\bar{b}_r$  > 0), tem-se que  $x_{\mathcal{k}_-^+}$   $\bar{b}_r/y_{\mathit{rk}}$  > 0 e a função obietivo irá melhorar. À medida que  $x_k$  vai de zero a  $\bar{b}_r / y_{rk}$ , uma nova solução factível é obtida, com os seguintes valores

<span id="page-35-0"></span>
$$
x_{B_i} = \bar{b}_i - \bar{b}_r \frac{y_{ik}}{y_{rk}}, \ i = 1, ..., m, \quad x_k = \bar{b}_r / y_{rk}
$$
 (5)

e todas as outras variáveis não básicas  $x_i$  são mantidas em zero.

■ As colunas em **A** correspondentes às variáveis positivas em [\(5\)](#page-35-0) são **a**<sub>*B*1</sub>, **a**<sub>*B*2</sub>, . . ., **a** $_{B_{r-1}}$ , **a***k*, **a** $_{B_{r+1}}$ , …, **a** $_{B_m}$ , que são LI se, e somente se,  $y_{rk} \neq 0$  (ver [\[BJS10,](#page-60-1) pág. 50]). Portanto, a nova solução dada por [\(5\)](#page-35-0) é uma solução básica factível.

### Exemplo I

#### ■ Cosidere o problema

$$
\begin{aligned}\n\min \quad & z = x_1 + x_2 \\
\text{s.a} \quad & x_1 + 2x_2 \le 4 \\
& x_2 \le 1 \\
& x_i \ge 0, \ i = 1, \dots, 2\n\end{aligned}
$$

Introduzindo as variáveis de folga  $x_3$  e  $x_4$  para deixar o problema na forma padrão, a matriz **A** é dada por

$$
\mathbf{A} = \begin{bmatrix} \mathbf{a}_1 & \mathbf{a}_2 & \mathbf{a}_3 & \mathbf{a}_4 \end{bmatrix} = \begin{bmatrix} 1 & 2 & 1 & 0 \\ 0 & 1 & 0 & 1 \end{bmatrix}
$$

Escolhendo  $\mathbf{x}_B = [\mathbf{x}_1 \ \mathbf{x}_2]$  (e portanto  $\mathbf{x}_N = [\mathbf{x}_3 \ \mathbf{x}_4]$ ), o problema pode ser representado no espaço das variáveis não básicas inicialmente calculando:

$$
\mathbf{B}^{-1} = \begin{bmatrix} 1 & 2 \\ 0 & 1 \end{bmatrix}^{-1} = \begin{bmatrix} 1 & -2 \\ 0 & 1 \end{bmatrix}, \quad \mathbf{c}_B^T \mathbf{B}^{-1} = \begin{bmatrix} 1 & -1 \end{bmatrix}, \quad \mathbf{y}_3 = \mathbf{B}^{-1} \mathbf{a}_3 = \begin{bmatrix} 1 \\ 0 \end{bmatrix}
$$

$$
\mathbf{y}_4 = \mathbf{B}^{-1} \mathbf{a}_4 = \begin{bmatrix} -2 \\ 1 \end{bmatrix}, \quad \bar{\mathbf{b}} = \mathbf{B}^{-1} \mathbf{b} = \begin{bmatrix} 2 \\ 1 \end{bmatrix}, \quad z_0 = \mathbf{c}_B^T \mathbf{B}^{-1} \mathbf{b} = 3,
$$

## Exemplo II

$$
z_3 - c_3 = \mathbf{c}_B^T \mathbf{B}^{-1} a_3 - c_3 = 1, \quad z_4 - c_4 = \mathbf{c}_B^T \mathbf{B}^{-1} a_4 - c_4 = -1
$$

levando a

min 
$$
z = 3 - x_3 + x_4
$$
  
\ns.a  $x_3 - 2x_4 + x_1 = 2$   
\n $x_4 + x_2 = 1$   
\n $x_i \ge 0, i = 1,..., 4$ 

A Figura [7](#page-38-0) mostra a região factível do problema tanto no espaço original  $x_1 \times x_2$ quanto no espaço atual  $x_3 \times x_4$ . Como  $z_3 - c_3 > 0$ , é vantajoso aumentar  $x_3$ . A solução modificada é:

Álgebra do Método Simplex

## Exemplo III

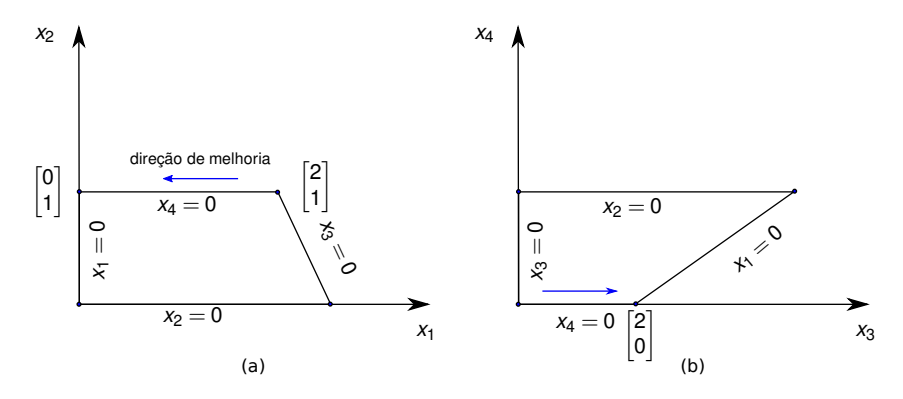

<span id="page-38-0"></span>Figura 7: Melhorando uma solução básica factível.

$$
\mathbf{x}_B = \mathbf{B}^{-1}\mathbf{b} - \mathbf{B}^{-1}\mathbf{a}_3x_3 \Rightarrow \begin{bmatrix} x_1 \\ x_2 \end{bmatrix} = \begin{bmatrix} 2 \\ 1 \end{bmatrix} - \begin{bmatrix} 1 \\ 0 \end{bmatrix} x_3
$$

O maior valor possível para *x*<sub>3</sub> é 2, portanto a nova solução básica factível é  $[x_1, x_2, x_3, x_4]^T = [0, 1, 2, 0]^T$ . Assim  $x_3$  entra na base e  $x_1$  sai, levando a função objetivo ao valor 1 (melhor que anterior).

<span id="page-40-0"></span>O material apresentado até esse ponto permite a seguinte descrição resumida do método Simplex: dada uma solucão básica factível e uma base correspondente, a solução pode ser melhorada se  $z_k - c_k > 0$  para alguma variável não básica  $x_k$  ou o procedimento pode ser encerrado se  $z_k - c_k \leq 0$  para todas as variáveis não básicas, declarando a solução atual como ótima. Se  $z_k - c_k > 0$  e o vetor  $y_k$ contém pelo menos uma componente positiva, então realiza-se a troca de base normalmente. Caso contrário, se  $\mathbf{v}_k < 0$ , então o problema tem solucão ilimitada  $(-\infty)$ .

## Algoritmo

**Algorithm 1** Simplex; entradas: solução básica factível **B**, it<sub>max</sub>;

- 1: it  $\leftarrow$  1:
- 2: **enquanto** it  $\lt$  it<sub>max</sub> **faca**
- 3: Seja  $x_j = 0$ ,  $j \in J$ . Resolva  $Bx_B = b$ , obtendo  $x_B = B^{-1}\bar{b}$  e  $z = c_B^T x_B$ .
- 4: Resolva o sistema  $wB = c_B^T$ .
- 5: Calcule *z<sup>j</sup>* −*c<sup>j</sup>* = **wa***<sup>j</sup>* −*c<sup>j</sup>* , *j* ∈ *J* e considere *z<sup>k</sup>* −*c<sup>k</sup>* = max*j*∈*<sup>J</sup>* {*z<sup>j</sup>* −*c<sup>j</sup>* };
- 6: **se**  $z_k c_k ≤ 0$  **então**<br>7: a solução atual é ó
- a solução atual é ótima, abandone;
- 8: **fim se**
- 9: Resolva o sistema **By***<sup>k</sup>* = **a***<sup>k</sup>* ;
- 10: **se y**<sub>*k*</sub> ≤ 0 **então**<br>11: o problema te
- o problema tem solução ilimitada, abandone;
- 12: **fim se**
- 13: Calcule o índice *r* da variável de bloqueio básica utilizando:

$$
\bar{b}_r/y_{rk} = \min_{1 \leq i \leq m} (\bar{b}_i/y_{ik} : y_{ik} > 0)
$$

- 14: Atualize **B**, trocando **a***<sup>k</sup>* por **a***B<sup>r</sup>* , e o conjunto *J*;
- 15: it  $\leftarrow$  it+1:
- 16: **fim enquanto**

Mais adiante é discutido como encontrar uma solucão básica factível inicial.

**O** vetor **w** calculado na linha 4 é conhecido como vetor dos multiplicadores simplex. A estratégia de selecionar a variável que entra na base aplicada na linha 5 é conhecida como regra de Dantzig.

■ Se a solução for ilimitada, as soluções estão sobre o raio

$$
\left\{ \begin{bmatrix} \bar{\mathbf{b}} \\ 0 \end{bmatrix} + x_k \begin{bmatrix} -\mathbf{y}_k \\ \mathbf{e}_k \end{bmatrix} : x_k \ge 0 \right\}
$$

sendo que  $\mathbf{e}_k \in \mathbb{R}^{n-m}$  é um vetor de zeros com 1 na posição k.

■ O teste aplicado na linha 13 é chamado de *teste da taxa mínima*.

**■** Problema de maximização: Considera-se **c** = −**c**. Outra alternativa é manter a função objetivo original e trocar o teste da linha 5 por  $z_k - c_k = \min_{i \in J} \{z_i - c_i\}$ . O critério de parada para a otimalidade é  $z_k - c_k \geq 0$ . Os outros passos são os mesmos.

### Convergência

#### **Teorema** 7

*Na ausencia de degenerac¸ ˆ ao e assumindo factibilidade, o m ˜ etodo Simplex termina ´ em um n ´umero finito de iterac¸oes, ou com uma soluc¸ ˜ ao b ˜ asica fact´ıvel ´ otima, ou ´ com a conclusao de que a func¸ ˜ ao objetivo ˜ e ilimitada. ´*

**Três situacões podem acontecer durante uma iteracão: (a) uma solucão ótima foi ao xente de otima** encontrada; (b) solucão ilimitada foi detectada; (c) uma nova solucão básica factível é gerada (se *z<sub>k</sub> − c<sub>k</sub> >* 0 e **y***k* ≰ 0). Na ausência de degeneração,  $\bar{b}_r$  > 0 e portanto  $x_k = \bar{b}_r / y_{rk} > 0$ . Assim, o valor da função objetivo será acrescido de *x<sub>k</sub>*(*z<sub>k</sub>* − *c<sub>k</sub>*) > 0, decrescendo estritamente, o que indica uma nova solução básica factível distinta. Como o número de soluções básicas factíveis é finito, o método para em um número finito de iterações, seja com uma solução ótima, seja com a declaração de problema ilimitado.

Na presenca de degeneração, o método pode entrar em ciclo infinito. O tratamento dessa situação é apresentado mais adiante.

Método Simplex no forma Tableau

<span id="page-44-0"></span>PL representado por um *Tableau* I

**Um PL na forma padrão e com um solução básica factível inicial com base <b>B** pode ser representado na forma

<span id="page-44-1"></span>min z  
\ns.a 
$$
z - \mathbf{c}_B^T \mathbf{x}_B - \mathbf{c}_N^T \mathbf{x}_N = 0
$$
  
\n $\mathbf{B} \mathbf{x}_B + \mathbf{N} \mathbf{x}_N = \mathbf{b}$   
\n $\mathbf{x}_B, \mathbf{x}_N \ge 0$  (6)

Por meio de algumas manipulações, chega-se a

$$
\mathbf{x}_B + \mathbf{B}^{-1} N \mathbf{x}_N = \mathbf{B}^{-1} \mathbf{b}, \quad z + 0 \mathbf{x}_B + (\mathbf{c}_B^T \mathbf{B}^{-1} \mathbf{N} - \mathbf{c}_N)^T \mathbf{x}_N = \mathbf{c}_B^T \mathbf{B}^{-1} \mathbf{b}
$$

Na iteração corrente,  $\mathbf{x}_N = 0$  e portanto tem-se  $\mathbf{x}_B = \mathbf{B}^{-1}\mathbf{b}$  e  $z = \mathbf{c}_B^T \mathbf{B}^{-1}\mathbf{b}$ . Utilizando essas manipulações, o PL pode ser representado pelo tableau apresentado a seguir (LD significa lado direito)

$$
\begin{array}{c|c}\n z & \mathbf{x}_B & \mathbf{x}_N & LD \\
 z & 1 & 0 & \mathbf{c}_B^T \mathbf{B}^{-1} \mathbf{N} - \mathbf{c}_N^T & \mathbf{c}_B^T \mathbf{B}^{-1} \mathbf{b} \\
 \mathbf{x}_B & 0 & \mathbf{I}_m & \mathbf{B}^{-1} \mathbf{N} & \mathbf{B}^{-1} \mathbf{b} \\
 \end{array}
$$
\nIinhao

Nesta representação z é considerada como um variável básica a ser minimizada. A linha do obietivo é considerada a linha 0. A coluna LD indica o valor das variáveis básicas (linhas 1,...,*m*) e da função objetivo (linha 0). Esse *tableau*, em que as variáveis z e **x**<sub>*B*</sub> foram resolvidas em função de **x**<sub>N</sub>, é dito estar na forma *canônica*.

Além do valor de z e das variáveis básicas, o *tableau* fornece informações para continuarmos com a execução do método Simplex. De fato, a primeira linha fornece  $\mathbf{c}_{B}^{\mathcal{T}}\mathbf{B}^{-1}\mathbf{N}-\mathbf{c}_{N}^{\mathcal{T}},$  que consiste nos valores  $z_{k}-c_{k}$  associados às variáveis não básicas.

■ Se alguma variável não básica  $x_k$  é aumentada, então o vetor  $\mathbf{y}_k = \mathbf{B}^{-1}\mathbf{a}_k$ , que está em alguma coluna abaixo de  $\mathbf{x}_N$ , ajuda a determinar o quanto  $x_k$  pode ser aumentado. Se algum  $\mathbf{v}_k$  é positivo, o teste de bloqueio pode ser feito a partir de  $\mathbf{v}_k$ **e**  $\bar{b} = B^{-1}b$ .

### Operação de Pivotamento I

■ De iteração para iteração, é necessário realizar as seguintes ações:

- $\bullet$  Atualizar as variáveis básicas e seus valores;
- Atualizar os valores  $z_k c_k$  das novas variáveis não básicas;
- Atualizar as colunas *y<sup>j</sup>* ;

Todas essas tarefas podem ser realizadas por uma operação de pivotamento. Se  $x_k$  entra e  $x_{B_r}$  sai da base, então o pivotamento sobre  $y_{rk}$  é feito da seguinte forma:

- <sup>1</sup> Divida a linha *r* por *yrk* ;
- **2** Para *i* = 1,..., *m* e *i* ≠ *r* atualize a linha *i* adicionando a ela −*y*<sub>ik</sub> vezes a nova linha *r*;
- <sup>3</sup> Atualize a linha zero adicionando a ela *c<sup>k</sup>* −*z<sup>k</sup>* vezes a nova linha *r*.

## Operação de Pivotamento II

■ O tableau mostrado a seguir ilustra uma situação antes da aplicação do pivotamento. As variáveis  $x_{\mathsf{k}}$  e  $x_{\mathsf{B}_{\mathsf{r}}}$  vão entrar e sair da base, respectivamente.

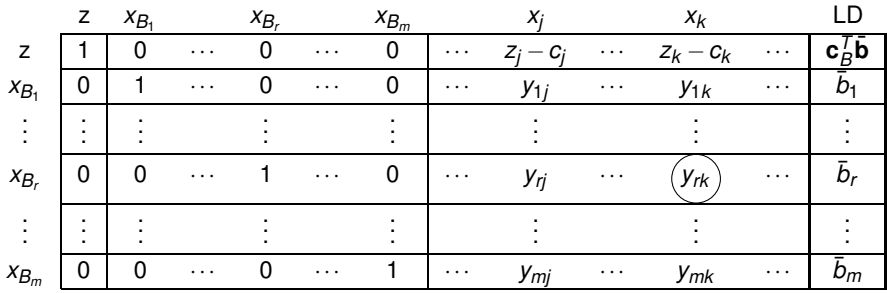

## Operação de Pivotamento III

#### O próximo tableau mostra o resultado do pivotamento.

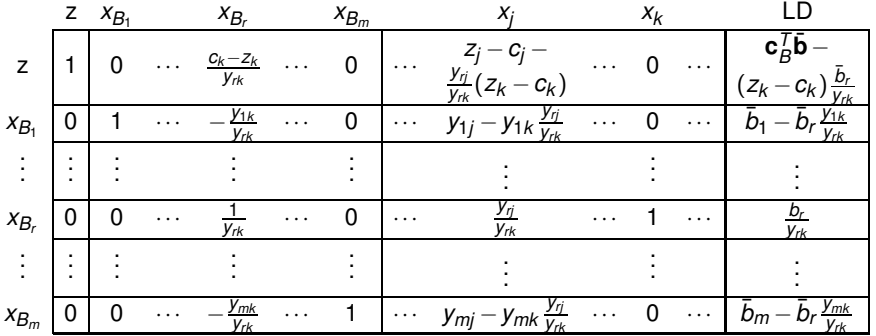

### Exemplo I

#### ■ Exemplo:

$$
\begin{aligned}\n\min \quad & z = x_1 + x_2 - 4x_3 \\
\text{s.a} \quad & x_1 + x_2 + 2x_3 \le 9 \\
& x_1 + x_2 - x_3 \le 2 \\
& -x_1 + x_2 + x_3 \le 4 \\
& x_i \ge 0, \, i = 1, \dots, 3\n\end{aligned}
$$

Introduzindo variáveis de folga para colocar o PL na forma padrão, tem-se

min 
$$
z = x_1 + x_2 - 4x_3
$$
  
\ns.a  $x_1 + x_2 + 2x_3 + x_4 = 9$   
\n $x_1 + x_2 - x_3 + x_5 = 2$   
\n $-x_1 + x_2 + x_3 + x_6 = 4$   
\n $x_i \ge 0, i = 1, ..., 6$ 

Como  $\mathbf{b} \geq 0$ , identifica-se  $\mathbf{B} = [\mathbf{a}_4, \mathbf{a}_5, \mathbf{a}_6]$  como uma base inicial factivel, pois  $\bar{\mathbf{b}} = I^{-1} \mathbf{b} = \mathbf{b}$ .

### Exemplo II

**Para construir o** *tableau*, note que a linha 0 é dada por

$$
z = \frac{z - x_B}{1 - 0} = \frac{x_N}{c_B^T B^{-1} N - c_N^T} = \frac{LD}{c_B^T B^{-1} B}
$$

Nesse exemplo em particular, os coeficientes  $c<sub>B</sub>$  são todos nulos e os coeficientes associados às variáveis não básicas ( $\mathbf{c}_B^T \mathbf{B}^{-1} \mathbf{N} - \mathbf{c}_N$ ) são simplesmente  $-\mathbf{c}_N^T$ . Assim, constrói-se o *tableau* na forma canônica de forma imediata. Caso  $\mathbf{c}_B \neq 0$ , pivotamentos são necessários para colocar o *tableau* na forma canônica (ver próximo exemplo).

A sequência de *tableaus* até a convergência para o ótimo é apresentada a seguir. **Iterac¸ao 1 ˜**

↓ *x*<sup>1</sup> *x*<sup>2</sup> *x*<sup>3</sup> *x*<sup>4</sup> *x*<sup>5</sup> *x*<sup>6</sup> *LD z* −1 −1 4 0 0 0 0 *x*<sup>4</sup> 1 1 2 1 0 0 9 *x*<sup>5</sup> 1 1 −1 0 1 0 2 ← *x*<sup>6</sup> −1 1 1 0 0 1 4

## Exemplo III

#### **Iterac¸ao 2 ˜**

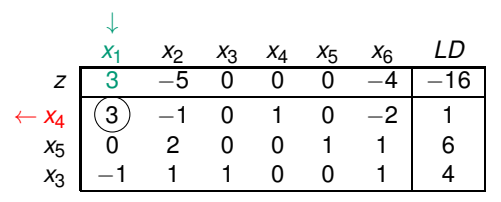

**Iteracão 3** - Ótimo encontrado!

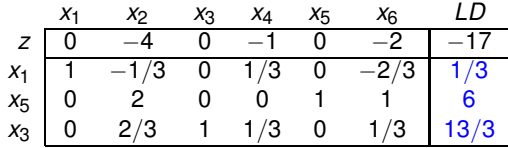

### Exemplo I

■ Considere o PL do exemplo anterior na forma padrão.

$$
\begin{array}{lll}\n\min & z = x_1 + x_2 - 4x_3 \\
\text{s.a} & x_1 + x_2 + 2x_3 + x_4 & = 9 \\
& x_1 + x_2 - x_3 & + x_5 & = 2 \\
&-x_1 + x_2 + x_3 & + x_6 & = 4 \\
& x_i \geq 0, \ i = 1, \dots, 6\n\end{array}
$$

Como a matriz

$$
\mathbf{B} = [\mathbf{a}_1, \mathbf{a}_2, \mathbf{a}_3] = \begin{bmatrix} 1 & 1 & 2 \\ 1 & 1 & -1 \\ -1 & 1 & 1 \end{bmatrix}
$$

tem rank completo (det(**B**) = 6), e **b̄ = B**<sup>−1</sup>**b** = [4/3,3,7/3], ela pode ser utilizada como uma base factível inicial. Nesse caso, tem-se o seguinte *tableau* (ainda não na forma canônica)

| $x_1$ | $x_2$ | $x_3$ | $x_4$ | $x_5$ | $x_6$ | LD |   |
|-------|-------|-------|-------|-------|-------|----|---|
| $z$   | -1    | -1    | 4     | 0     | 0     | 0  | 0 |
| $x_1$ | 1     | 1     | 2     | 1     | 0     | 0  | 9 |
| $x_2$ | 1     | 1     | -1    | 0     | 1     | 0  | 2 |
| $x_3$ | -1    | 1     | 1     | 0     | 0     | 1  | 4 |

R. C. L. F. Oliveira **IABA** IA881 - Otimizacão Linear **NABA IABA IABA IAS ES ES ES ES ES ES ES ES ES ES ES ES E** 

#### Exemplo II

Note que os coeficientes dos custos na linha *z* no *tableau* estão com os sinais contrários da linha *z* da função objetivo do problema, conforme a representação [\(6\)](#page-44-1).

Para colocar esse *tableau* na forma canônica, é necessário transformar as colunas associadas às variáveis básicas nas colunas da matriz identidade, isto é,

$$
[\mathbf{a}_1, \mathbf{a}_2, \mathbf{a}_3] = \begin{bmatrix} 1 & 0 & 0 \\ 0 & 1 & 0 \\ 0 & 0 & 1 \end{bmatrix}
$$

Além disso, é necessário que os coeficientes associados às variáveis básicas fiquem nulos na linha z. As duas tarefas podem ser realizadas por operações de pivotamento, levando ao *tableau* mostrado na iteração 1, que está na forma canônica. Na sequência apresenta-se os *tableau* produzidos pelo método Simplex até a solução ótima.

## Exemplo III

#### **Iterac¸ao 1 ˜**

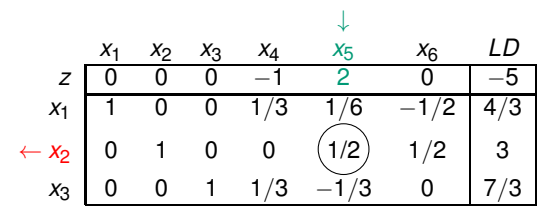

**Iteração 2** - Ótimo encontrado!

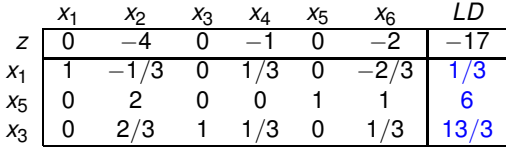

## Interpretação dos Elementos do *Tableau* I

**Considere o** *tableau* **apresentado a seguir em um caso não degenerado** 

$$
z \t B \t \t M \t LD
$$
  
\n
$$
z \t D
$$
  
\n
$$
x \t D
$$
  
\n
$$
z \t D
$$
  
\n
$$
z \t D
$$
  
\n
$$
z \t D
$$
  
\n
$$
z \t D
$$
  
\n
$$
z \t D
$$
  
\n
$$
z \t D
$$
  
\n
$$
z \t D
$$
  
\n
$$
z \t D
$$
  
\n
$$
z \t D
$$
  
\n
$$
z \t D
$$
  
\n
$$
z \t D
$$
  
\n
$$
z \t D
$$
  
\n
$$
z \t D
$$
  
\n
$$
z \t D
$$
  
\n
$$
z \t D
$$
  
\n
$$
z \t D
$$
  
\n
$$
z \t D
$$
  
\n
$$
z \t D
$$
  
\n
$$
z \t D
$$
  
\n
$$
z \t D
$$
  
\n
$$
z \t D
$$
  
\n
$$
z \t D
$$
  
\n
$$
z \t D
$$
  
\n
$$
z \t D
$$
  
\n
$$
z \t D
$$
  
\n
$$
z \t D
$$
  
\n
$$
z \t D
$$
  
\n
$$
z \t D
$$
  
\n
$$
z \t D
$$
  
\n
$$
z \t D
$$
  
\n
$$
z \t D
$$
  
\n
$$
z \t D
$$
  
\n
$$
z \t D
$$
  
\n
$$
z \t D
$$
  
\n
$$
z \t D
$$
  
\n
$$
z \t D
$$
  
\n
$$
z \t D
$$
  
\n
$$
z \t D
$$
  
\n
$$
z \t D
$$
  
\n
$$
z \t D
$$
  
\n
$$
z \t D
$$
  
\n
$$
z \t D
$$
  
\n
$$
z \t D
$$
  
\n
$$
z \t D
$$
  
\n<math display="block</math>

O *tableau* pode ser entendido como uma representação das variáveis básicas  $\mathbf{x}_B$  e do custo z (variáveis dependentes) em termos das variáveis não básicas  $\mathbf{x}_N$ (variaveis independentes). Da linha do custo, tem-se ´

$$
z = \mathbf{c}_{B}^{T} \mathbf{B}^{-1} \mathbf{b} - (\mathbf{c}_{B}^{T} \mathbf{B}^{-1} \mathbf{N} - \mathbf{c}_{N}^{T}) \mathbf{x}_{N}
$$

$$
= \mathbf{c}_{B}^{T} \mathbf{B}^{-1} \mathbf{b} + \sum_{j \in J} (c_{j} - z_{j}) x_{j}
$$

Assim a taxa de variação de *z* como função de qualquer variável não básica *x<sub>j</sub>*, denotada por  $\partial z/\partial x_j$ , é simplesmente  $c_j - z_j$ . Portanto, se o objetivo é minimizar *z*, deve-se aumentar *x<sup>j</sup>* se <sup>∂</sup>*z*/∂*x<sup>j</sup>* < 0, isto e,´ *z<sup>j</sup>* −*c<sup>j</sup>* > 0 (custo reduzido positivo).

### Interpretação dos Elementos do *Tableau* II

**Também** é possível representar as variáveis básicas em termos das não básicas como mostrado a seguir

$$
\mathbf{x}_{B} = \mathbf{B}^{-1}\mathbf{b} - \mathbf{B}^{-1}\mathbf{N}\mathbf{x}_{N}
$$
  
=  $\mathbf{B}^{-1}\mathbf{b} - \sum_{j \in J} (\mathbf{B}^{-1}\mathbf{a}_{j}) x_{j}$   
=  $\mathbf{B}^{-1}\mathbf{b} - \sum_{j \in J} \mathbf{y}_{j} x_{j}$ 

Consequentemente, ∂**x** $_{B}/\partial x_{j}=-$ **y** $_{j}$ , isto é, **y** $_{j}$  é a taxa de variação das variáveis básicas em função da variável não básica *x<sub>j</sub>.* Em outros termos, se *x<sub>j</sub>* aumenta em uma unidade, então a *i-*ésima variável básica x<sub>B</sub>, decresce de uma quantidade dada por *yij* ou simplesmente <sup>∂</sup>*xB<sup>i</sup>* /∂*x<sup>j</sup>* = −*yij*.

 O *tableau* tambem fornece uma maneira interessante de prever a taxa de ´ variação da função objetivo e do valor das variáveis básicas como uma função do vetor do lado direito **b**. Como em geral o vetor **b** representa recursos limitados, e´

#### Interpretação dos Elementos do *Tableau* III

possível prever a taxa de variação da função objetivo à medida que a disponibilidade de recursos é modificada, em particular

$$
z = \mathbf{c}_{B}^{T} \mathbf{B}^{-1} \mathbf{b} - \sum_{j \in J} (z_{j} - c_{j}) x_{j}
$$

e portanto, ∂*z*/∂**b** = **c** *T B* **B** −1 . Caso o *tableau* original tenha as colunas da matriz identidade e custos nulos associados, por exemplo, e quando o problema tem restrições de ≤ e variáveis de folga são introduzidas, então no *tableau* final a linha do custo nas posições das variáveis de folga terá  $\mathbf{c}_B^T \mathbf{B}^{-1}$ *I* – 0 =  $\mathbf{c}_B^T \mathbf{B}^{-1}$ , que é  $\partial z/\partial \mathbf{b}$ . Adotando a notação **w**<sup>*T*</sup> = **c**<sub>*B*</sub>**B**<sup>−1</sup>, então  $\partial z/\partial b_i = w_i$ . Na aula sobre dualidade *w<sub>i</sub>* será interpretada como variável dual, também chamada de preco sombra (do inglês, *shadow price*).

De modo similar, a taxa de variação das variáveis básicas em função do vetor **b** é dada por

$$
\frac{\partial \mathbf{x}_B}{\partial \mathbf{b}} = \mathbf{B}^{-1}
$$

### Interpretação dos Elementos do *Tableau* IV

Em particular, ∂ $\mathbf{x}_{B_i}/\partial\mathbf{b}$  é a *i*-ésima linha de **B**<sup>−1</sup>, ∂ $\mathbf{x}_{B}/\partial b_j$  é a *j-*ésima coluna de **B**<sup>−1</sup> e ∂**x**<sub>*B*i</sub>/∂*b*j é o elemento (*i*,*j*) da matriz **B**<sup>−1</sup>.

#### Exemplo

Identifique as taxas de variações definidas anteriormente para o *tableau* apresentado a seguir  $(x_4, x_5 \neq x_6 \text{ são variáveis de folga)$ 

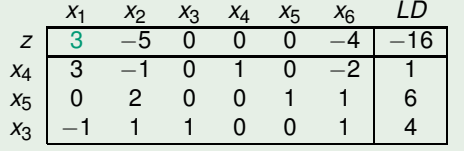

## Interpretação dos Elementos do *Tableau* V

As seguintes interpretações são possíveis

$$
\frac{\partial z}{\partial x_1} = -3, \qquad \frac{\partial z}{\partial x_2} = 5, \qquad \frac{\partial z}{\partial x_6} = 4, \n\frac{\partial x_4}{\partial x_1} = -3, \qquad \frac{\partial x_5}{\partial x_1} = 0, \qquad \frac{\partial x_3}{\partial x_6} = -1
$$

$$
\frac{\partial \mathbf{x}_B}{\partial x_2} = \begin{bmatrix} 1 \\ -2 \\ -1 \end{bmatrix}, \quad \frac{\partial z}{\partial b_1} = \frac{\partial z}{\partial b_2} = 0, \quad \frac{\partial z}{\partial b_3} = -4, \quad \frac{\partial x_5}{\partial b_2} = 1, \quad \frac{\partial x_4}{\partial b_3} = -2
$$

$$
\mathbf{B}^{-1} = \begin{bmatrix} 1 & 0 & -2 \\ 0 & 1 & 1 \\ 0 & 0 & 1 \end{bmatrix}
$$

e

Método Simplex no forma Tableau

## <span id="page-60-0"></span>Referências Bibliográficas

## <span id="page-60-1"></span>量

M. S. Bazaraa, J. J. Jarvis, and H. D. Sherali. *Linear Programming and Network Flows*. Jonh Wiley & Sons, Hoboken, New Jersey, 4 edition, 2010.